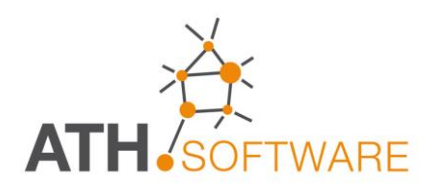

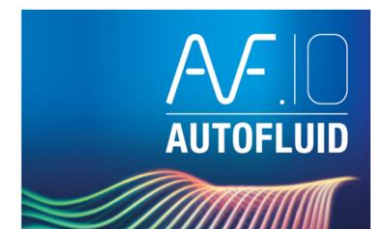

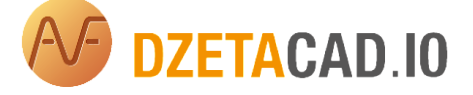

# **CALCOLI**

#### 

#### 8990000000000

*Una consolidata esperienza nel settore consente di proporre strumenti professionali, produttivi ed efficaci!* *AUTOFLUID: un nuovo strumento per il disegno e il calcolo di impianti destinato a chi opera nel settore degli impianti HVAC.* 

*Obiettivo del software è quello di ridurre drasticamente il tempo necessario per la redazione dei disegni, con una qualità tale da consentire una presentazione eccezionalmente chiara e funzionale del progetto.*

*Uno strumento operativo per facilitare il lavoro degli studi di ingegneria e degli installatori, che potranno personalizzare gli elaborati di disegno in base alle varie tappe dell'iter progettuale.*

*La facilità e la flessibilità con cui si può lavorare, è frutto di anni di esperienza diretta nel settore. Con pochi clic del mouse si inseriscono automaticamente i componenti, i terminali, le reti di distribuzione, i testi descrittivi e le tabelle.*

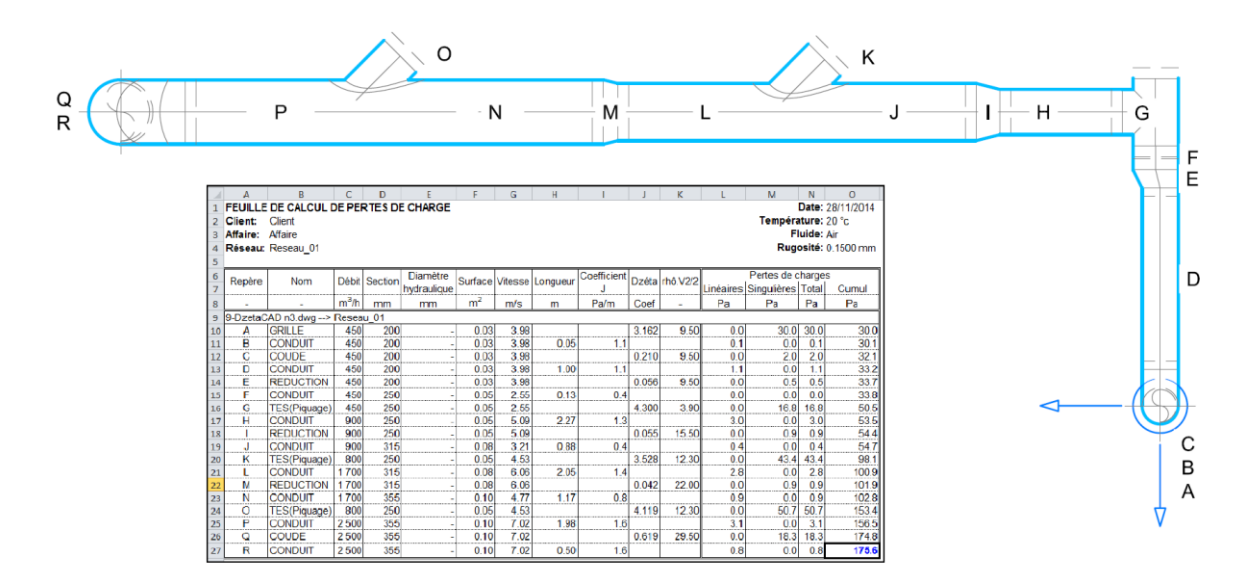

### **Piattaforme grafiche compatibili**

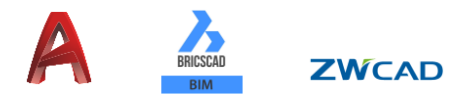

# **Calcolo perdite di carico**

*• Le reti disegnate con i moduli AUTOGAINE (CANALI) o AUTOTUBE (TUBAZIONI) che abbiano un collegamento logico (percorso ad albero) posseggono già informazioni (lunghezze, accidentalità, ecc.) che possono essere integrate con altre che consentono l'esecuzione dei calcoli*

*• Per inserire rapidamente le informazioni mancanti nelle reti 2D, viene utilizzato uno strumento specifico. Per esempio: lunghezza dei tratti verticali, portate sui terminali, direzione di circolazione del fluido, ecc.*

- *Calcolo della porta partendo dalla potenza e dal dT*
- *Diametri in funzione dei vincoli di velocità o perdita di carico massima lineare*

*• Selezione con semplice clic dei tratti che costituiscono il percorso selezionato per il calcolo della perdita di carico*

*• Identificazione automatica di ogni tratto del percorso per poterlo stampare* 

*• Relazione di calcolo in Excel che mostra le perdite di carico continue dei vari tratti e le perdite di carico accidentali*

*• Tabelle e algoritmi di calcolo ricavati dai più autorevoli autori del settore, in particolare il Memento di I.E IDEL'CIKe il Corso di Condizionamento di PORCHER F).*

**0 = = + HI 0 \$ & F + 8 0 1 1 + 2 8 8 0 ± 6 1 0**  $\Omega$ 

# **Calcolo della perdita di carico in base alle formule di COLEBROOK**

- *Selezione dei coefficienti di rugosità dei materiali*
- *Si tiene conto:*
	- o *della forma dei canali (circolari, rettangolari)*
	- o *dell'altimetria e dell'igrometria per i calcoli aeraulici*
	- o *della temperatura del fluido.*

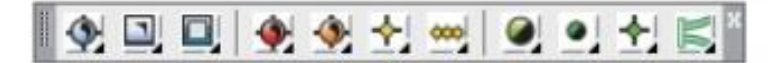

### **Calcolo dei coefficienti ZETA**

- *Informazioni puntuale del metodo di calcolo utilizzato*
- *Identificazione dei flussi su ciascun componente speciale*
- *Lettura immediata del coefficiente ZETA adottato e della perdita di carico del pezzo direttamente sul disegno*
- *Possibilità di forzare il valore di ZETA dei pezzi speciali.*

# *MANUALE E FILMATI ESPLICATIVI IN LINEA*

*Il programma viene fornito con un manuale in linea che dispone anche di brevi filmati esplicativi attivabili sui comandi principali.*

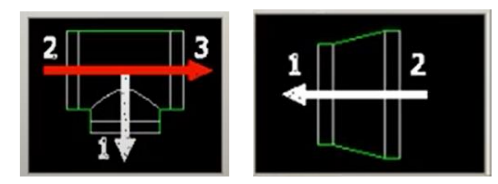

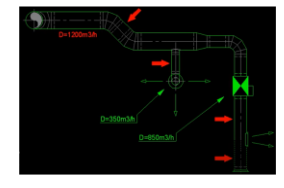

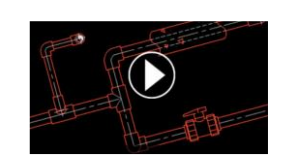